# <span id="page-0-0"></span>**Phasor operation : (x,y) add**

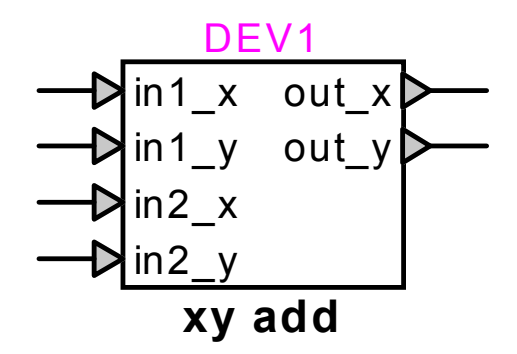

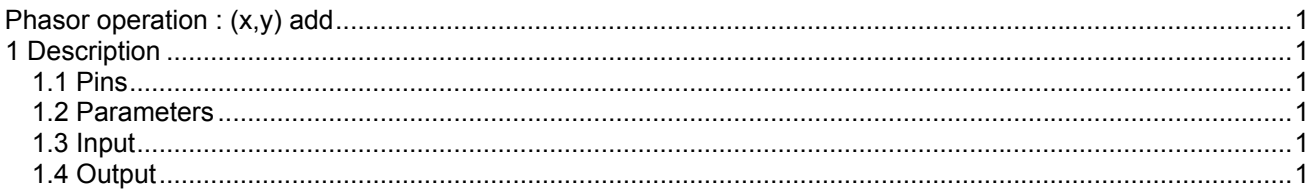

# **1 Description**

This device adds 2 vectors or phasors represented by their  $(x,y)$  coordinates.

## **1.1 Pins**

This device has six pins:

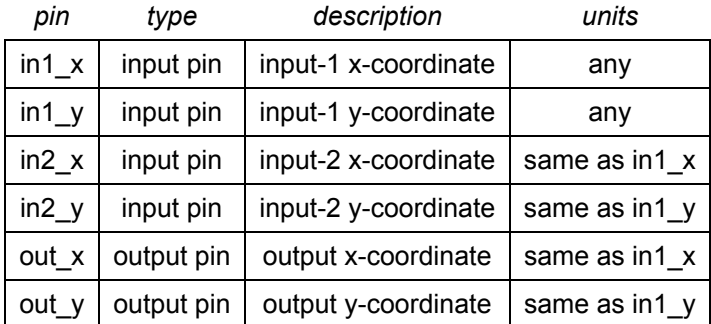

#### **1.2 Parameters**

No parameters are required for this device.

#### **1.3 Input**

The input pins may be connected to any control signals.

## **1.4 Output**

The outputs are the  $(x,y)$  coordinates of the sum of the  $(x,y)$  coordinates of the inputs. The operation is immediate, and is calculated as follows:

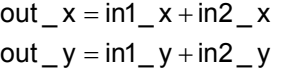

(1)